# **Handout – Functions and Scopes**

### **Guideline**

Always avoid code duplication as much as possible! Whenever you do the same thing many times, don't copy-paste, make a function and call it!

This helps you avoid having to fix something in many different places and therefore reduces the risk of mistakes.

# **Creation of a basic function**

A function is declared out of main()'s code block and has a type, a name, arguments and its own code block. It returns a value using the **return** instruction.

type name(type1 arg1, type2 arg2, ...) {

... **return** ...;

}

### **Arguments**

A C++ function can have 0, 1 or more arguments. In the function, they can be used like normal variables that would be declared at the very beginning of the function:

**int** square(**int** x) { **return** x\*x;

```
}
```
### **Return instructions**

Functions can have several **return** instructions, so the function works differently according to some conditions. Once the program reaches a **return**, it exits the function, does not execute the rest of its code and returns the due value.

**bool** isMultiple(**int** x, **int** y) { **if**( $x \, \text{S} \, \text{V} \, \text{=} \, \text{O}$ ) { **return** true; } **return** false;

// no need to use 'else' because // the function has already // returned if we've entered the if structure }

# **Basic template**

#include <iostream> // can replace all inclusions #include <algorithm> // with one #include <vector> // #include <bits/stdc++.h> #include <numeric> // when not on mac #include <tuple> #include <utility> // use standard library without "std::" **using namespace** std;

#define int int64 t // use 64-bits ints

```
// main function, is always executed first
// put your code inside
signed main() {
        // input/output optimization
```
ios::sync with stdio(false); cin.tie( $\overline{0}$ ): // your code here...

#### }

### **Instructions**

Instructions always end with a semicolon and are executed from top to bottom. Here are some useful instructions:

- Declare variable x of type 't': t x:
- You can declare several variables at the same time and assign them a value directly: **int** a=10, b;
- Assign a new value to an already declared variable:  $a = 15$ ;
- You can't use the same name for two variables (more on this in a later lecture).

#### **Some types**

- **int**: signed integers (can be negative). Use #define int int64 t to use 64-bit integers or use **long long**.
- **unsigned long long**: 64-bit positive integers (when normal **int64\_t** or **long long** are not enough).
- **double**: Floating point numbers.
- **bool**: Boolean truth values: true or false.
- **char**: Characters. Use single inverted commas, for example  $char c = 'a'$ ;
- string: Strings of characters. Use quotation marks, for example string  $s =$  "Hello, world";

# **Input and output**

Get the input using cin:

**int** a, b;

 $\sin \gg a \gg b$ :

Use cout in order to print to the output. Printing  $\ln$  creates a new line.

**int**  $a = 1$ ,  $b = 2$ ; cout  $\ll$  "a+b: "  $\ll$  a+b  $\ll$  '\n'; // Prints "a+b: 3".

# **Operations on integers**

Standard operations:

- a+b: addition.
- a-b: substraction.
- a\*b: multiplication.
- $a/b$ : integer division (e. g.  $5/3=1$ ).
- a%b: rest of the integer division of a by b (p. ex. 5%3=2). Also known as 'modulo'.

Pay attention to operator precedence. Multiplications, divisions and modulos are executed before additions and substractions. Operations with the same precedence are executed from left to right.

Use parentheses to force another order of operations:  $(a+b)*c-d/(e*(f*a)).$ 

### **Comments**

Make your code more readable (also when you're the only one reading it) by using comments, starting by '//' and ignored by the compiler:

cout  $\langle$  (h2-h1)/(x2-x1); // outputs the slope

# **Conditionals**

You can use conditional expressions to control what your program does according to the truth value of some expression. In order to do that, use the **if** structure.

Create a block of code between brackets { ... } in order to determine which instructions are executed when the condition is met.

#### **if**(condition) {

...

...

// executed if condition is true

}

Use **else** to specify what to do when the condition is not true: **if**(condition) {

// executed if condition is true

```
...
} else {
```
// executed if condition is false

}

Conditions should be expressions returning a boolean value (true or false). Here are some useful expressions that you may use to test some conditions on two numbers a and b:

- $\bullet$  a==b is true if a and b are equal and false otherwise.
- $\bullet$  a!=b is true if a and b are not equal and false otherwise.
- $\bullet$  as is true if a is less than b and false otherwise.
- a>b is true if a is greater than b and false otherwise.
- $\bullet$  a  $\le$ =b is true if a is less or equal to b and false otherwise.
- $\bullet$  a  $>=$  b is true if a is greater or equal to b and false otherwise.

You can combine boolean expressions using logical operators:

- !a is true if a is false and false otherwise.
- a&&b is true if both a and b are true and false otherwise.
- $a \mid b$  is true if either a or b is true and is false if both are false .

Order of operations: ! > number operators > ==, != > || >

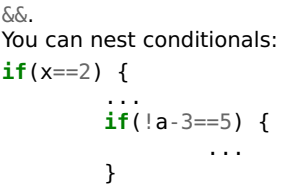

... }

### **More**

To learn how to do more things in C++, follow the next lectures, ask us and never hesitate to search on reference sites such as https://en.cppreference.com/w/.